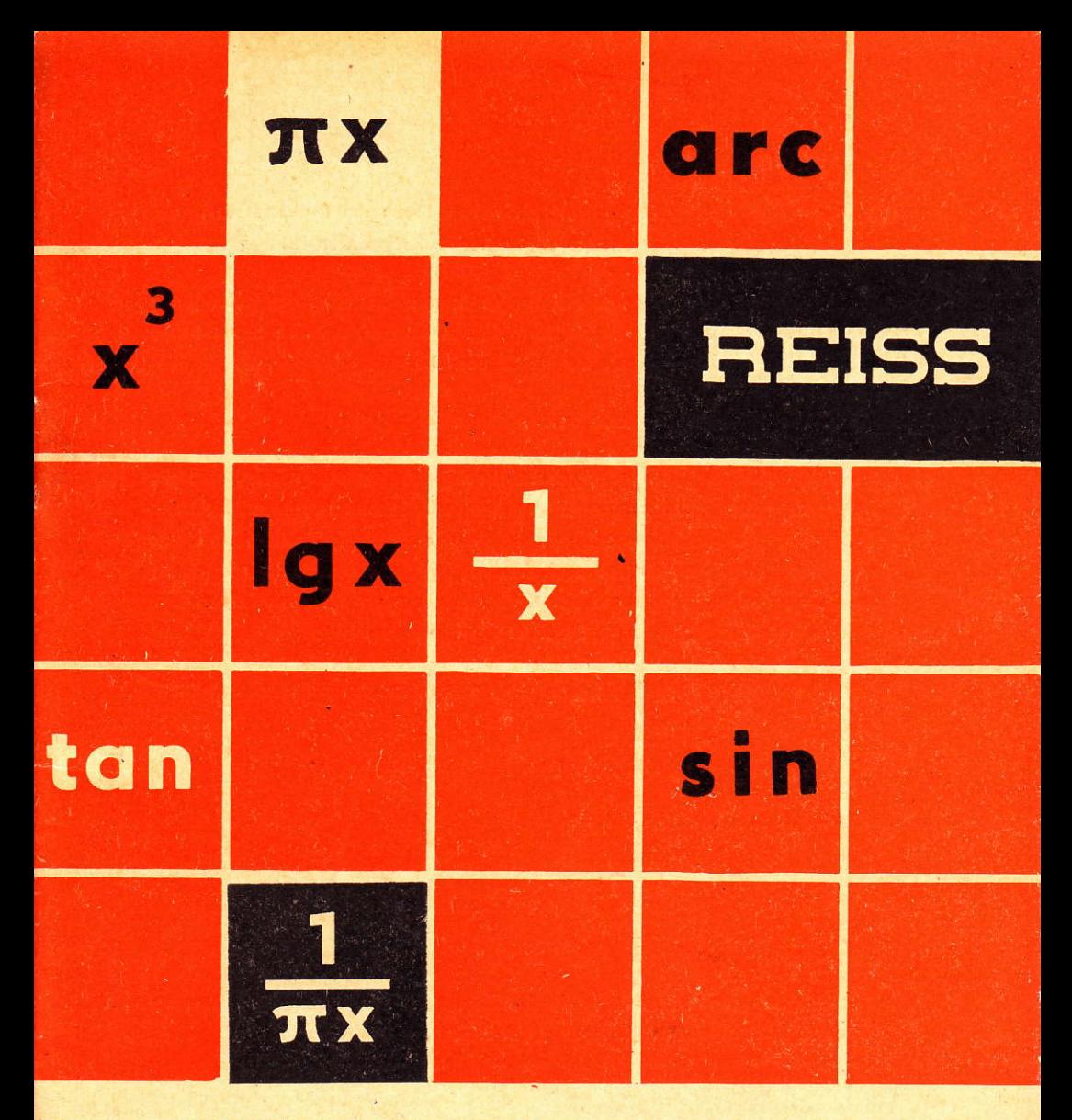

# GEBRAUCHSANLEITUNG FÜR DEN RECHENSTAB

# RIETZ-SPEZIAL Nr. 3201

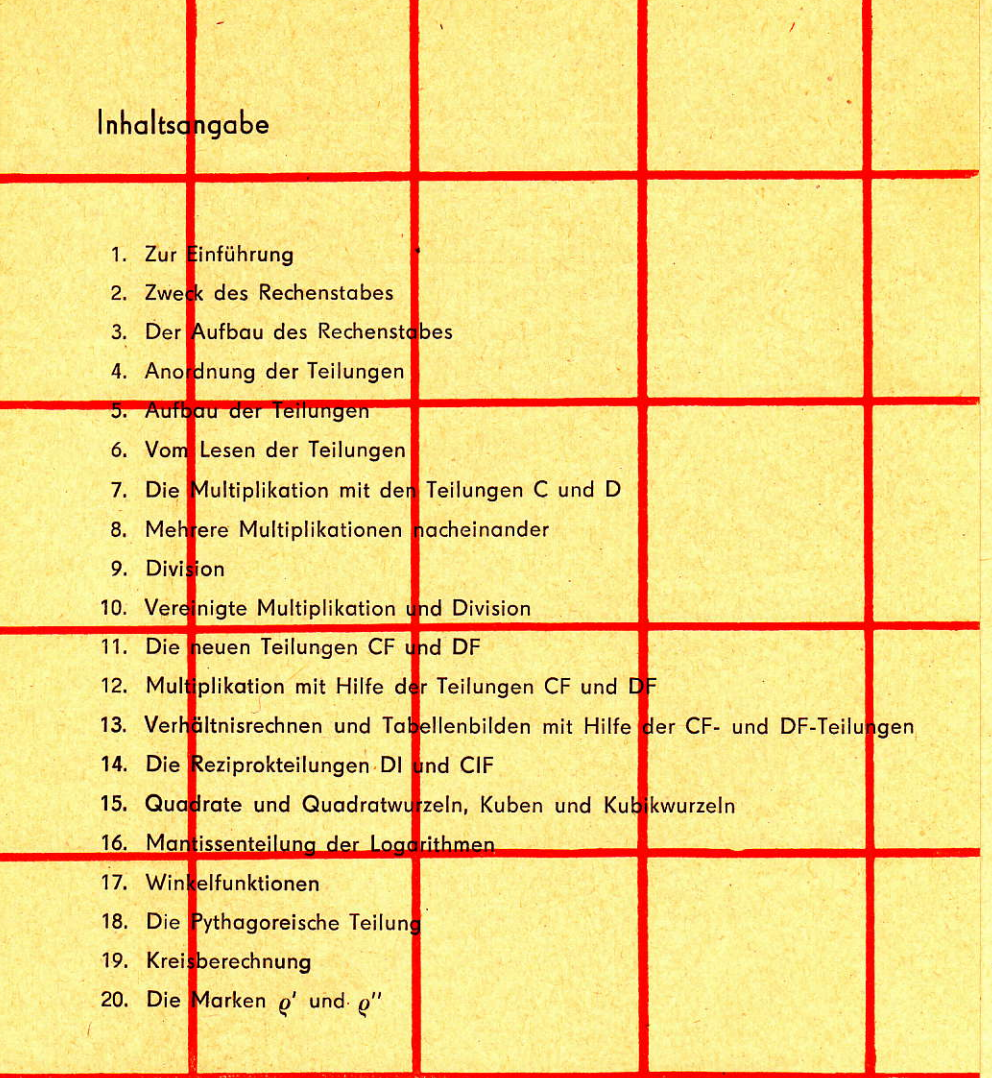

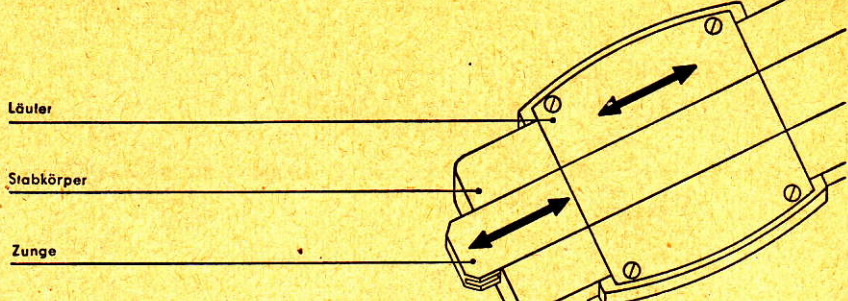

of

¢,

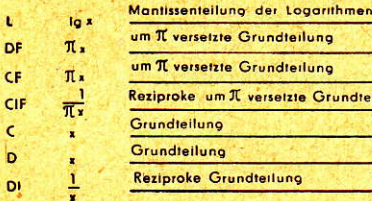

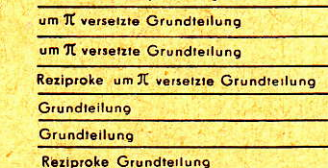

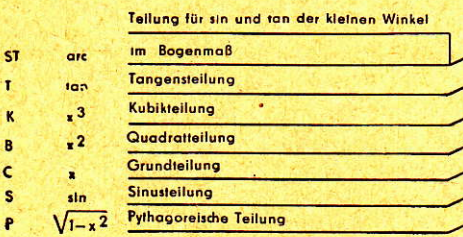

## Zur Einführung

Mit dem Rechenstab "Rietz-Spezial" geben wir Ihnen ein Rechengerät in die Hond, dos noch modernen Anschouungen konstruiert worden ist.

Als besondere Kennzeichen sind ouf der Vorderseite erstmolig die Teilungen A und B, also die Quadratteilungen, fortgelassen worden. An ihre Stelle treten die beiden um  $\pi$  versetzten Teilungen CF und DF.

Welche Vorteile bieten uns diese beiden neuen Teilungen?

Vielleiöt hoben Sie schon mit Rechenstöben geqrbeitet und wissen, doß die Zunge gelegentlich,,durchgeschoben" werden muß. Besonders störend wirkt sich dos beim Verhöltnisrechnen und Tobellenbilden ous. Wenn Sie in Zukunft von den neuen Teilungen regen Gebroudr mochen, werden Sie merken, doB sich die Anzohl der Zungenbewegungen verringert. Sie können Tobellen bilden und Verhöltnisrechnungen oufstellen, ohne die Zunge dobei durchzuschieben.

Wir wünschen lhnen viel Erfolg beim Arbeiten mit dem neuen Rechenstob

,,Rietr-5peziol"

### Zweck des Rechenstabes

ist dos Vereinfochen und Erleichtern der Rechenorbeit, Mon konn mit ihm bei kürzestem Zeitoufwond multiplizieren, dividieren, potenzieren, Wurzel ziehen, Tabellen aufstellen, sowie logarithmische und trigonometrische Rechnungen 'ousführen.

Die proktische Erfohrung hot gelehrt, doß die Ergebnisse des Rechenstobrechnens in den ollermeisten. Fällen vollkommen ousreichen. Bei vielen Berechnungen wird sogor ein überflüssiger Bollost on Stellenzohl von vornherein vermieden.

# -Der Aufbau des Rechenstabes

Die Bauteile des Rechenstabes sind der Stabkörper, die verschiebbare Zunge und der Läufer. Die Teilungen beider Seiten des Stabkörpers stehen in Wechselbeziehungen zueinander und tragen die Ausgangs-, Vermittlungs- oder Endpunkte der verschiedenen Rechenvorgänge. Durch die Verschiebung der Zunge und des Läufers mit den Ablesestrichen werden Rechnungen ermöglicht, wie sie in den Beispielen der Gebrauchsanleitung beschrieben sind.

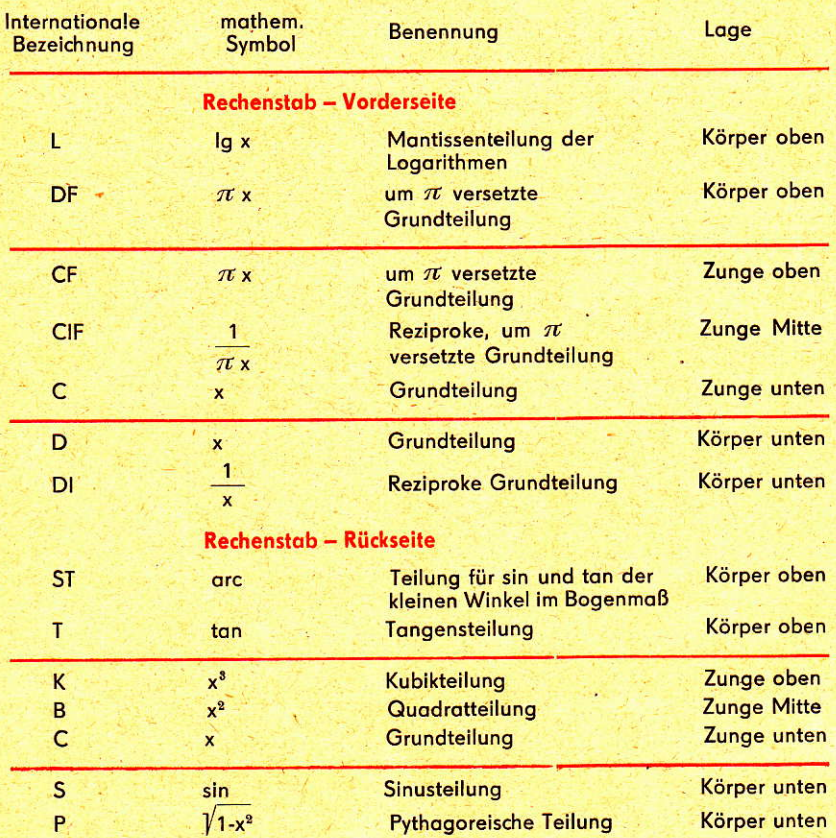

# Anordnung der Teilungen

## Aufbau der Teilungen

Bei den Grundteilungen C und D ebenso bei CF und DF kommen drei verschiedene Anordnungen vor, bei denen der Teilungswert von einem Strich zum nächsten beachtet werden muß. Wir zerlegen zu dem Zweck diese Teilungen in drei Teilungsabschnitte.

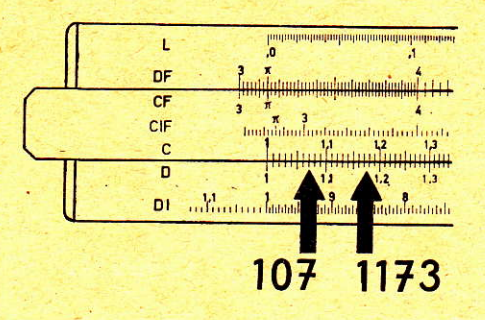

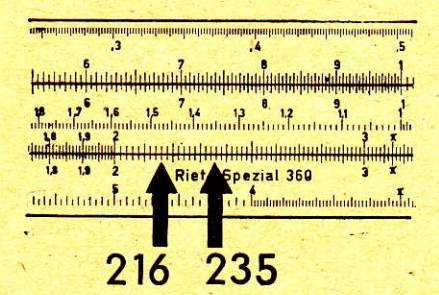

### Bild 4 -

Teilungsabschnitt 1: (von 1-2) Ablesung wie bei einer Millimeterteilung.

Der Abstand zwischen zwei Teilstrichen bedeutet den zehnten Teil der Strecke zwischen zwei benachbarten Bezifferungen (s. Bild 4)

#### Bild<sub>5</sub>

Teilungsabschnitt 2: (von 2-4) Der Abstand eines Teilstriches vom nächsten bedeutet 2 Einheiten  $(s.$  Bild  $5)$ 

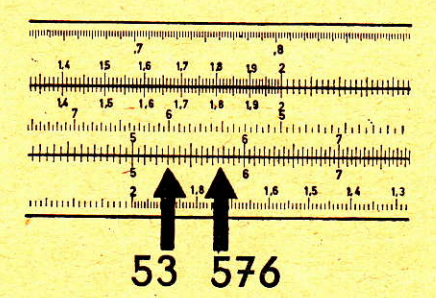

#### Bild 6

Teilungsabschnitt 3: (von 4-10) Der Abstand zwischen zwei Teilstrichen bedeutet 5 Einheiten  $(s.$  Bild  $6)$ 

Im Bild 7 wird an 4 Beispielen das richtige Ablesen gezeigt

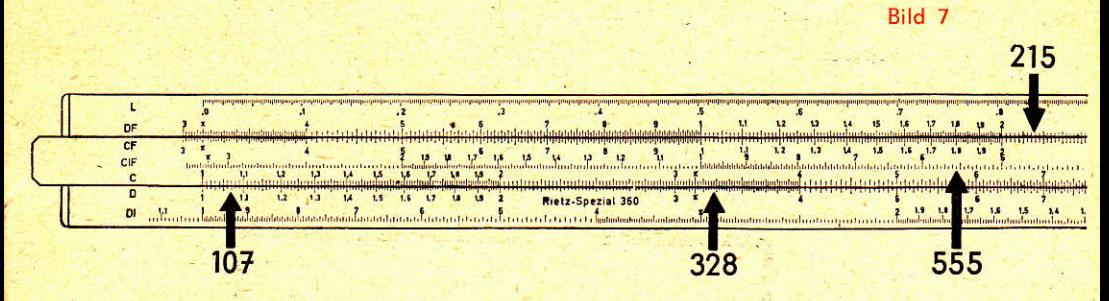

Wir sehen, daß wir den Bruchteil möglichst genau abschätzen müssen, wenn ein Zahlenwert zwischen zwei Teilstrichen liegt. Durch Übung wird man bald in der Lage sein, die Werte zu schätzen. Beim Ergebnis wird die Kommastellung durch eine Überschlagsrechnung, am besten vorher, ermittelt.

# Vom Lesen der Teilungen

Wichtig bei der Benutzung des Rechenstabes!

Denken Sie bitte daran, daß es für den Rechenstab im allgemeinen keine Stellenzahl und kein Komma gibt. Die Zahl 1 kann unter Umständen 10, 100, 1000 oder 10 000 bedeuten, ebenso kann sie auch die Werte 0,1, 0,01 oder 0,001 annehmen. Aber auch die Zahlen 1000, 100 oder 10 des Rechenstabes können umgekehrt als 1 bewertet werden. Diese Regelung gilt für die Teilungen x, x2,

$$
x^3, \pi x, \frac{1}{x} \text{ und } \frac{1}{\pi x}
$$

Auf diesen Teilungen wird lediglich die Ziffernfolge abgelesen.

Wir werden überhaupt in Zukunft beim Einstellen und Ablesen irgendwelcher Zahlenwerte immer nur die Zahlenfolge betrachten.

Wenn es sich um die Werte 19,4 oder 194 oder 0,00194 handelt, stellen wir jedesmal 1 - 9 - 4 ein.

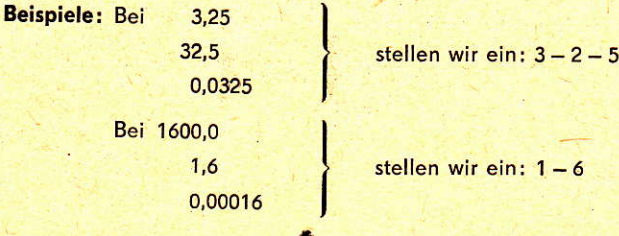

# Die Multiplikation mit den Teilungen C und D

Die Multiplikation wird grundsätzlich auf den Teilungen C und D vorgenommen. 1. Beispiel:  $2 \cdot 3 = 6$  Rechenschema (s. Bild 8)

Bild 8

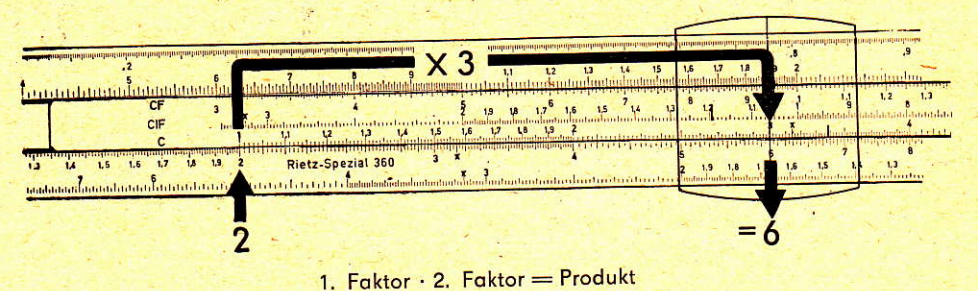

- 1. "1" der Teilung C über den 1. Faktor (z. B. 2) auf Teilung D
- 2. Läuferstrich auf 2. Faktor (z. B. 3) der Teilung C
- 3. Produkt unter dem 2. Faktor auf Teilung D ablesen (im Beispiel = 6).
- Kann das Produkt nicht mehr abgelesen werden, weil es über die Teilung D hinausgeht, dann muß die "10" der Teilung C über den 1. Faktor auf Teilung D gestellt und nach links fahrend weitergerechnet werden (Rückschlag).

2. Beispiel: 7 · 8 = 56 Rechenschema (s. Bild 9).

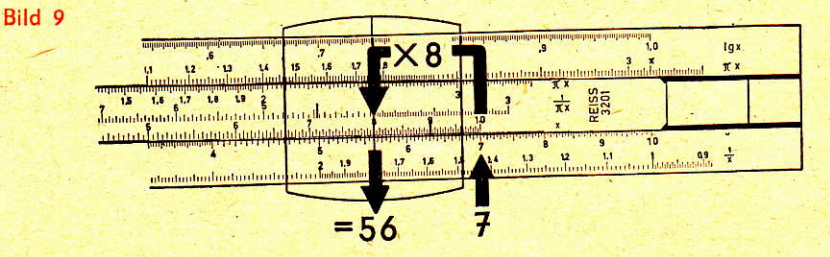

Richtige Bestimmung des Stellenwertes durch Überschlagsrechnung.

3. Beispiel:  $0,6375 \cdot 143,5 = 91,5$  Rechenschema (s. Bild 10)

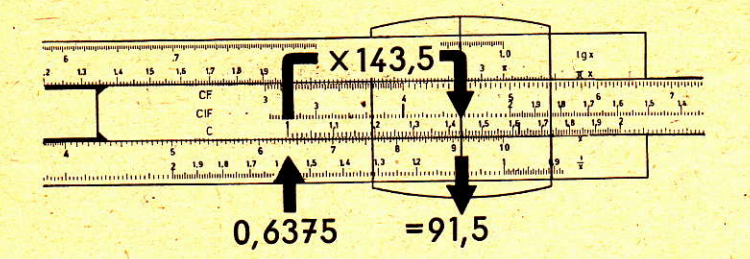

Als Ergebnis wird die Ziffernfolge 9-1-5 abgelesen Uberschlagsrechnung:  $0,6 \cdot 150 = 90$ Das Ergebnis lautet dann 91,5.

Merke: Die Überschlagsrechnung soll möglichst einfache Zahlen liefern; dabei müssen, um einen Ausgleich zu schaffen, Abrundungen und Aufrundungen abwechseln.

### Mehrere Multiplikationen nacheinander

Besteht eine Aufgabe aus mehreren Faktoren, dann wird das Produkt der ersten Multiplikation zum 1. Faktor der zweiten. Es wird in der üblichen Weise weitergerechnet, wobei das Zwischenergebnis nicht abgelesen zu werden braucht. Dogegen muß der Löuferstrich in jedem Folle ouf dos Zwischenergebnis gestellt werden.

Beispiel: Ein Wohnzimmer hot eine Lönge von 5,10 <sup>m</sup>

eine Breite von 4,20 m

und eine Höhe von 3,50 m

Wie groß ist der Luftraum? (Siehe Bilder 11 a und 11 b)

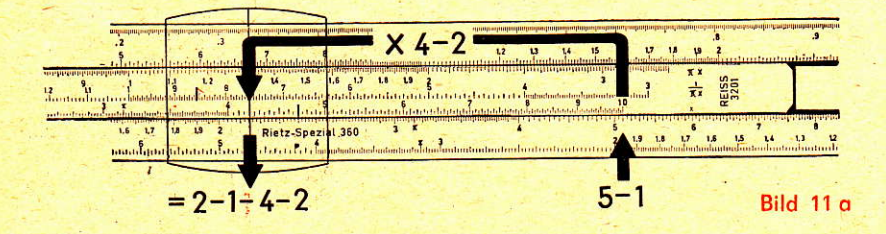

Bild 10

#### Bild 11 b.

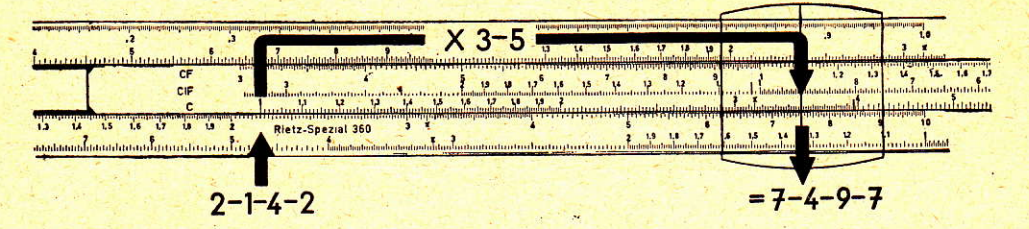

- 1. "10" der Teilung C über 5-1 von D
- 2. Läuferstrich auf 2. Faktor 4 2 der Teilung C Auf der Teilung D befindet sich jetzt unter dem Läuferstrich das Zwischenergebnis, das wir aber nicht abzulesen brauchen (s. Bild 11 a).
- 3. "1" der Teilung C wird unter den Läuferstrich geführt
- 4. Läufer mit Läuferstrich über 3-5 von C
- 5. Auf Teilung D befindet sich nunmehr unter dem Läuferstrich das Ergebnis:  $7 - 4 - 9 - 7$  (s. Bild 11 b) **Überschlagsrechnung:**  $4 \cdot 4 \cdot 5 = 80$

Das Ergebnis lautet: 74,97 m<sup>3</sup>

### **Division**

Die Division ist die Umkehrung der Multiplikation.

Deshalb wird auch die Einstellung in entgegengesetzter Reihenfolge vorgenommen.

Dividend: Divisor = Quotient

1. Beispiel:  $21:7 = 3$  (s. Bild 12)

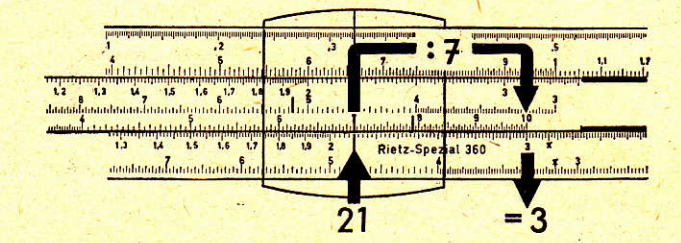

**Bild 12** 

- 1. Läuferstrich über den Dividenden 2-1 auf Teilung D
- 2. Divisor 7 der Teilung C mit Läuferstrich über 2-1 bringen
- 3. Läuferstrich über das Teilungsende "10" von C bringen und darunter auf D
	- den Quotienten 3 ablesen.

Wie bei der Multiplikation, wo je nach der Zusammenstellung von Faktoren die 1 oder die 10 der C-Teilung zur Einstellung benutzt wird, ist entsprechend auch bei der Division das Ergebnis entweder unter der "1" oder der "10" der Zungenteilung abzulesen, allgemein immer dort, wo eine Zungenseite in den Stabkörper hineingezogen wird.

#### 2. Beispiel:  $9:1,5=6$  (s. Bild 13 a)

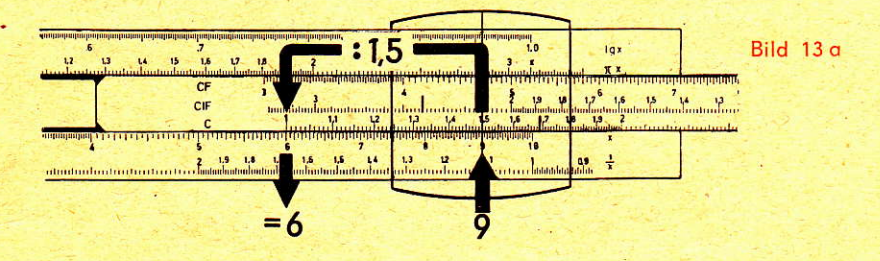

#### 3. Beispiel: 129,5:6,6 = 19,6 (s. Bild 13b)

Bild 13b

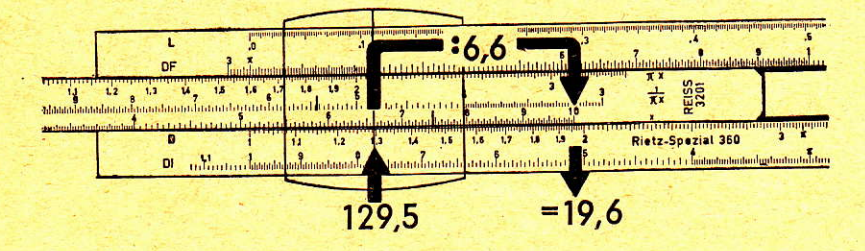

Ablesung  $1 - 9 - 6$ Uberschlag:  $140:7 = 20$ Das Ergebnis lautet dann: 19,6

### Vereinigte Multiplikation und Division

Hierbei kommt die Überlegenheit des Rechenstabes im einfachen und schnellen Rechnen gegenüber anderen Rechenverfahren besonders zum Ausdruck. Bei dem nachfolgenden Beispiel ist an 3 Rechnungsgängen der grundsätzliche Weg gezeigt worden. Die Zwischenwerte interessieren im Rechnungsverlauf nicht, sondern sollen lediglich den Rechnungsweg aufzeigen (s. Bilder 14 a bis 14 d).

 $\frac{15 \cdot 0,01755 \cdot 1280}{220 \cdot 0.04} = 38,3$ 

#### **Rechnungsgang:**

- 1. Läuferstrich über 1-5 der Teilung D stellen.
- 2. "2-2" der Teilung C unter den Läuferstrich bringen (s. Bild 14 a) der Zwischenwert, den wir nicht abzulesen brauchen, befindet sich unter dem Zungenende von C auf D.
- 3. Läuferstrich auf 1-7-5-5 der Teilung C stellen (s. Bild 14 b). Das Ergebnis, das wir wieder nicht abzulesen brauchen, befindet sich auf der D-Teilung unter dem Läuferstrich.
- 4. "4" der Teilung C unter den Läuferstrich bringen (s. Bild 14 c). Das Zwischenergebnis befindet sich unter dem Ende von C auf D.
- 5. Läuferstrich auf das Zungenende "10" der Teilung C stellen, nachdem die Zunge nach rechts durchschieben und den Zungenanfang "1" unter den Läuferstrich bringen.
- 6. Läuferstrich über 1-2-8 der Zungenteilung C stellen.
- 7. Unter dem Läuferstrich auf der Teilung D das Ergebnis 3-8-3 ablesen (s. Bild 14 d).

Bild 14 o

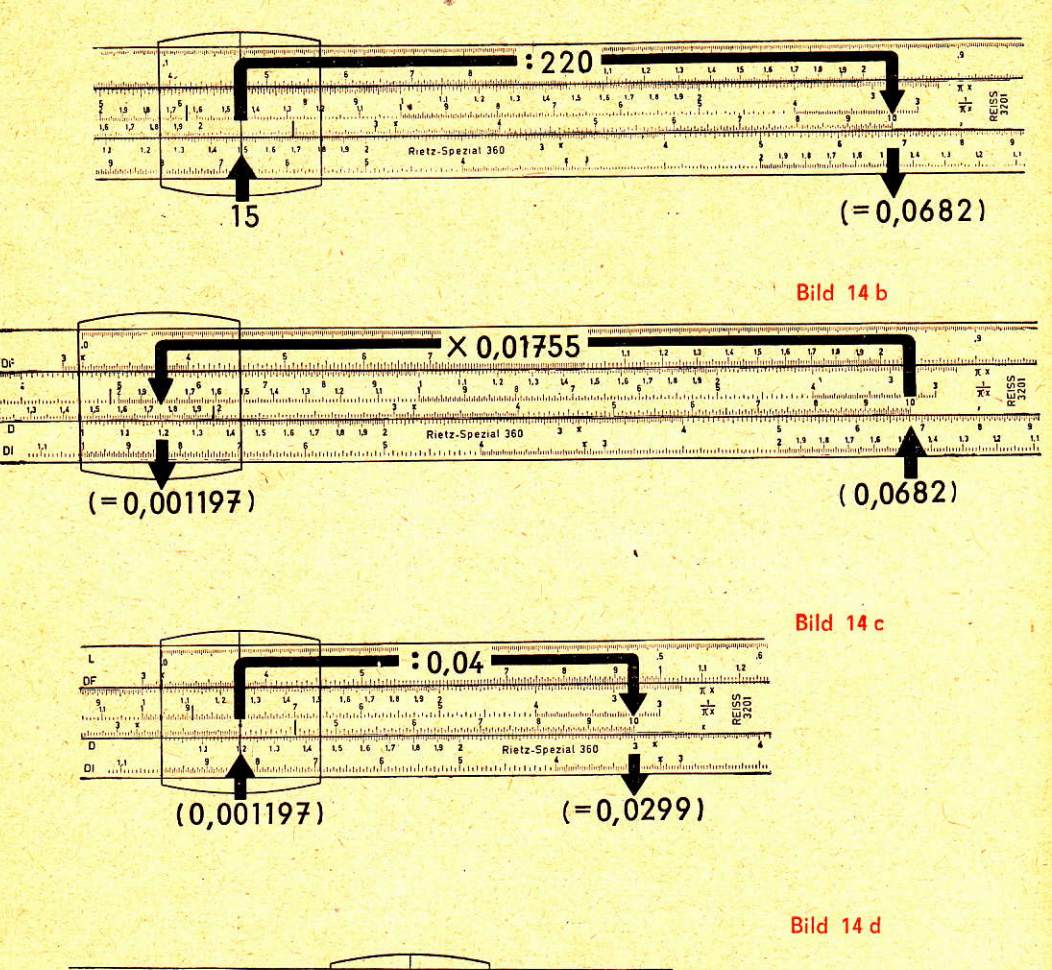

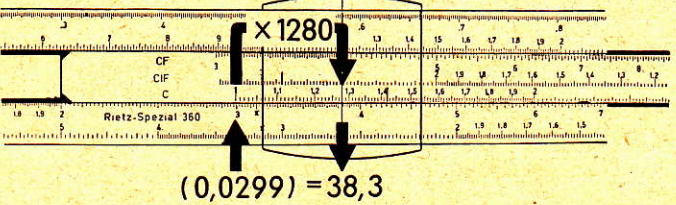

Die Stellenzahl des Ergebnisses wird durch eine Überschlagsrechnung ermittelt.

$$
\begin{array}{c|cccc}\n15 \cdot 0.01755 \cdot 1280 & & & & 15 & \cdots & 0.02 & = & 0.3 \\
\hline\n220 \cdot 0.04 & & & & & 300 & \vdots & 200 & = & 1.5 \\
 & & & & & 1.5 & \vdots & 0.05 & = & 30\n\end{array}
$$

Das Resultat ist: 38,3

# Die neuen Teilungen CF und DF

Die neuen Teilungen CF und DF sind Normalteilungen und entsprechen den Teilungen von C und D. Sie unterscheiden sich lediglich von ihnen darin, daß sie um den Wert von  $\pi$  versetzt sind.

Dadurch kommt die "1" ungefähr in die Mitte des Rechenstabes. Der Zweck solcher um  $\pi$  versetzten Teilungen ist der, das lästige Durchschieben der Zunge zu vermeiden und damit die Rechenschnelligkeit und die Genauigkeit zu erhöhen. Die größten Vorteile bieten uns die Teilungen beim Verhältnisrechnen und Tabellenbilden.

# Multiplikation mit Hilfe der Teilungen CF und DF

Bei der Multiplikation mit den Teilungen C und D sind zwei Zungeneinstellungen möglich (s. auch die Beispiele Seite 6: Die Multiplikation).

- 1. Zungeneinstellung nach rechts mit dem Teilungsanfang,
- 2. Zungeneinstellung nach links mit dem Teilungsende (Rückschlag).

Entscheidend dafür ist das zu erwartende Ergebnis.

Wird es bei Betrachtung der ersten Ziffern beider Faktoren kleiner als 10, geht die Zunge nach rechts, wird es größer als 10, geht sie nach links.

Beim Rechnen mit den Teilungen C und D unter Zuhilfenahme der Teilungen CF und DF spielen andere Erwägungen eine Rolle. Hierbei merke man sich: Stelle den 1. Faktor auf D so ein, daß sich etwas mehr als die Hälfte der Zunge im Stabkörper befindet.

Sie können diese Einstellung noch weiter vereinfachen, wenn Sie "Mittel-1" von CF unter Ihren ersten Faktor auf DF führen. Damit sind auch die Teilungen C und D immer richtig eingestellt.

Ist einmal der 2. Faktor auf der C-Teilung nicht mehr in Rechenstellung, dann steht er sicher auf der CF-Teilung, dem Produkt auf DF gegenüber. Bei mehrfachen Multiplikationen können Sie auch von hier aus weiterrechnen, wenn Sie die "Mittel-1" von CF unter das Zwischenergebnis stellen. Der nächste Faktor wird mit dem Läuferstrich nach C oder CF gebracht, je nach Stellung der Zunge. Das Ergebnis wird wieder auf D oder DF abgelesen. Die Aufgabe von Seiten 7 und 8 würde jetzt folgendes Rechenbild ergeben (s. Bilder 15 a und b).

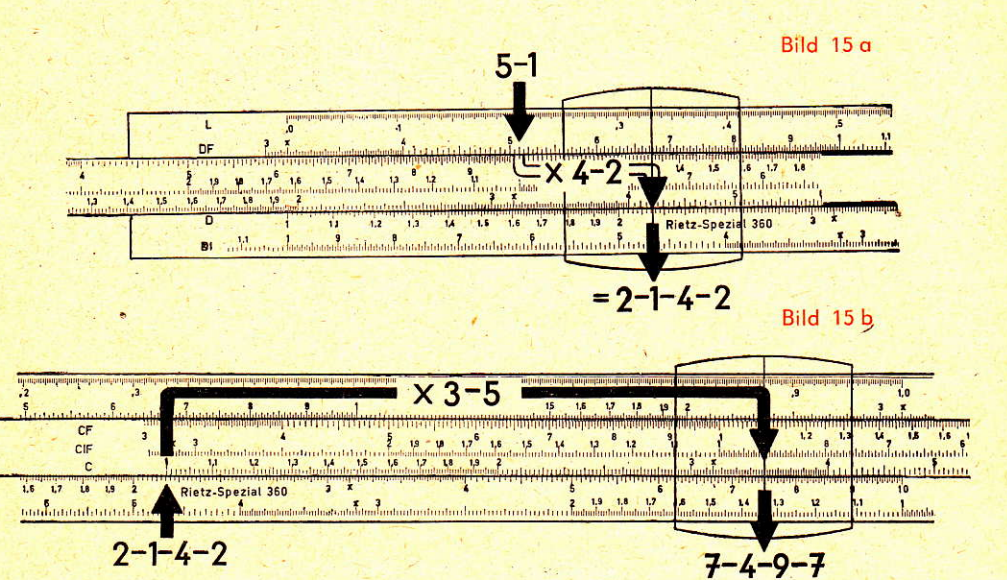

- 1. "Mittel-1" von CF unter 5-1 von DF.
- 2. Läuferstrich über den 2. Faktor 4-2 auf C,
- 3. Zungenanfang von C unter Läuferstrich,
- 4. Läuferstrich über 3-5 der Teilung C (s. Bild 11 b)
- 5. Auf der Teilung D lesen wir ab: 7-4-9-7

#### Uberschlagsrechnung:  $4 \cdot 4 \cdot 5 = 80$

Das Ergebnis lautet: 74,97 m<sup>3</sup>

Die zweite Aufgobengruppe unserei beiden Teilungen ist die Multiplikotion von z. B. 3 Faktoren, von denen der eine  $\pi$  ist. Wir brauchen dann nur mit 2 Faktoren auf C und D zu rechnen und die Multiplikation mit  $\pi$  direkt auf der DF-Teilung obzulesen.

Beispiel: Die Fläche einer Ellipse ist  $F = a \cdot b \cdot \pi$ Gegeben ist  $a = 6,4$  und b = 4,8 cm. Wie groß ist der Flöcheninholt der Ellipse? (s. Bild 16)

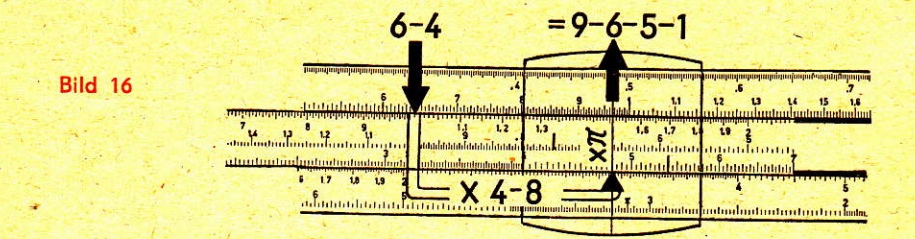

1. "Mittel-1" von CF unter 6-4 von DF Läuferstrich über 4-8 von C

2. Auf der Teilung DF lesen wir bereits unter dem Läuferstrich  $9-6-5-1$  ab.

Uberschlagsrechnung:  $6 \cdot 5 \cdot 3 = 90$ 

Das Ergebnis lautet: 96,51 cm<sup>2</sup>

# Verhältnisrednen — Tabellenbilden mit Hilfe der<br>CELLI DE T. J CF- und DF-Ieilungen

Werte für ein beliebiges konstantes Zahlenverhältnis lassen sich sehr einfach mit Hilfe des Rechenstobes ernitteln.

Der Trennungsstrich zwischen der Grundteilung C ouf der Zunge und der Grundteiiung D ouf dem Stobkörper stellt gewissermoßen den Bruchstrich dor. Durch Verschieben des Löufers können beliebig viele gleichortige Verhöltnisse oufgesucht werden. Diese Theorie ist onschoulich und richtig. Würde mon sich ober von vornherein doron gewöhnen, umgekehrt zu verfohren, den Zähler des Bruches in die D-Teilung und den Nenner in die C-Teilung zu übernehmen, donn hötte mon noch weitere Vorteile: Do bekonntlich der Brurch ouch ols eine Divisionsoufgobe oufgefo ßt .werden konn, würde mon bei dieser Einstellung von Zähler und Nenner das Ergebnis, den Quotienten, unter dem jeweils hineingezogenen Anfong oder Ende der C-Teilung ouf der D-Teilung sofort ablesen können, (S. Absatz: Division, Seite 12). Man hätte dabei einen Rechenvorgong eingesport.

Bei der bisherigen Form des "Rietz"-Stabes mußte von einem bestimmten Wert ob,,durchgeschoben" werden.

Beispiel: Es sollen Verhältnisse zusammengestellt oder eine Tabelle gebildet werden, der das Verhältnis 1 : 2,5 zu Grunde gelegt ist (s. Bilder 17 a und 17 b).

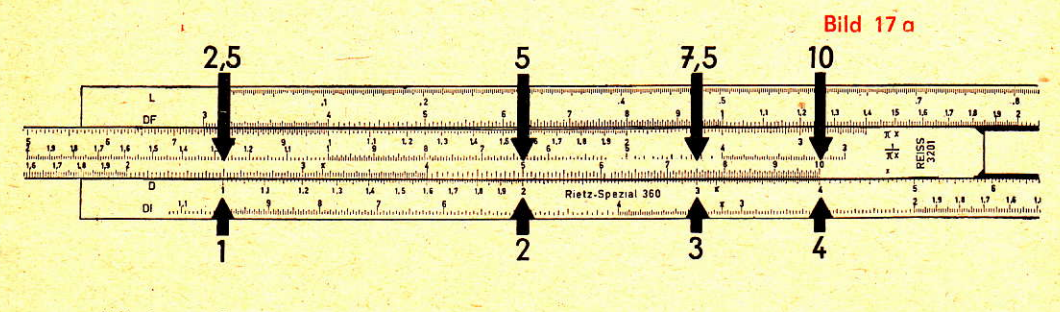

Wir lesen ab:

$$
\frac{1}{2,5} = \frac{2}{5} = \frac{3}{7,5} = \frac{4}{10}
$$

Jetzt sind wir am Ende der C-Teilung und müssen, um weiterrechnen zu können, die Zunge durchschieben. Dabei werden wir auf genaues Einstellen achten, damit sich nicht noch bei der Fortführung unserer Aufgabe Einstellfehler einschleichen. Wir setzen also 2-5 der C-Teilung über das Ende von D und lesen bei 4 beginnend weiter ab: '-

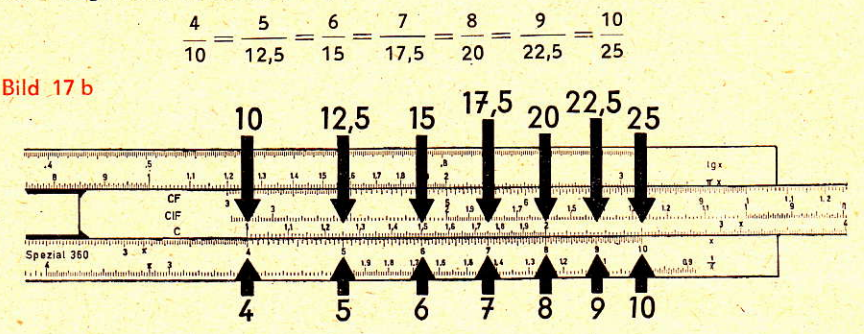

Beim "Rietz Spezial 3201" kann das lästige Durchschieben der Zunge vermieden werden. Unter Hinzunahme der CF-und DF-Teilungen sieht das Rechenbeispiel folgendermaßen aus (s. Bild 18).

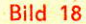

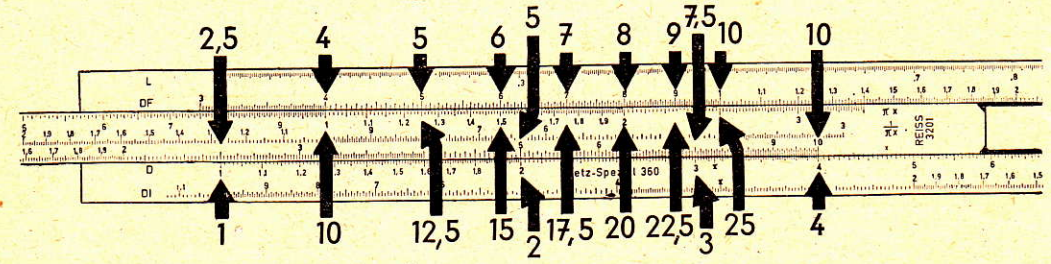

Wir bringen die 2-5 von C über den Teilungsanfang "1" von D und lesen wie vorher auf den C- und D-Teilungen die Verhältnisse bis zu 4 ab, lassen aber diesmal die Zunge stehen.

Also ohne die Zunge durchzuschieben und ohne dadurch einen Fehler in die Zungenstellung zu bringen, werden die folgenden Verhältnisse wieder vom Körper zur Zunge, also von DF nach CF abgelesen. Hierin zeigt sich der besondere Vorteil der beiden um  $\pi$  versetzten Teilungen.

# Die Reziprokteilungen DI und CIF

Die Reziprokteilung DI ist auf die Grundteilung D, die Reziprokteilung CIF auf die Teilung CF bezogen. Sie geben mit Hilfe des Läuferstriches den Kehrwert der Bezugsgröße an. Stellt man' z. B. auf der Grundteilung "4" ein, entnimmt man der Reziprokteilung DI den Wert 0,25. Führt man den Läuferstrich auf "5" der CF-Teilung, liest man unter dem Läuferstrich auf CIF 0,2 ab (s. Bild 19).

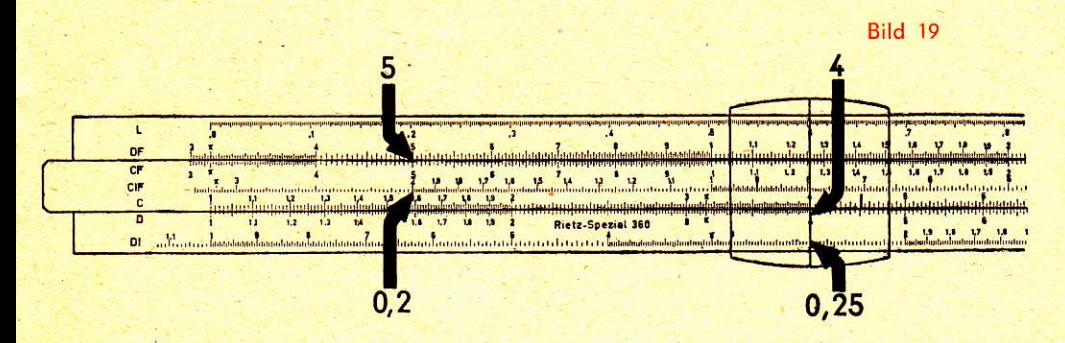

Achten Sie bitte auf den Stellenwert!

Multipliziert man beide Werte, den Grundwert und den Kehrwert, erhält man immer 1.

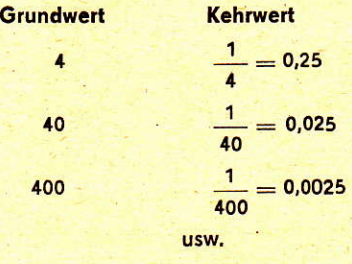

Das Rechnen mit Kehrwerten wird häufig gebraucht, vor allen Dingen auf den Fachgebieten "Elektrotechnik" und "Optik".

Beispiel: 3 Widerstände von 2, 4 und 5 Ohm sollen parallel geschaltet werden. Frage: Welcher Widerstand ergibt sich?

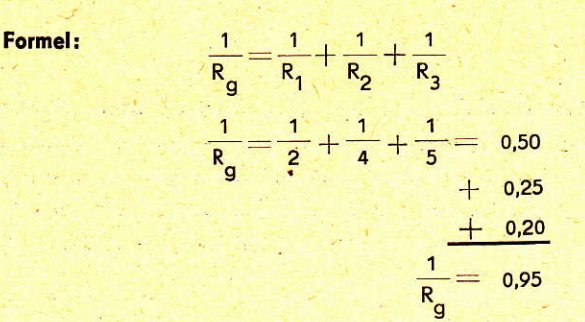

(s. Bild 20)

0,95  $\frac{1}{x}$ lax **REISS**  $\frac{1}{x^2}$ w. Rietz-Spezial 360 Amaritana a Banaratina an <u>minimin</u>  $0.\overline{2}5$ 1,052  $0.5$  $0.2$ 

Gesucht wird  $R_g$ ;  $R_g$  ist aber der Kehrwert von  $\frac{1}{R_g}$ 

Wir stellen  $\frac{1}{R_{\alpha}} = 0.95$  mit dem Läuferstrich in der D-Teilung

ein und entnehmen der DI-Teilung den "Wert R<sub>a</sub> = 1,052.

Das Rechnen mit den Grund- und Kehrwerten spielt eine besondere Rolle beim Umrechnen fremder Währungen. Den nachfolgenden Rechenbeispielen werden die Umrechnungskurse der Sowjet-Union, von Rumänien und Bulgarien zugrunde gelegt:

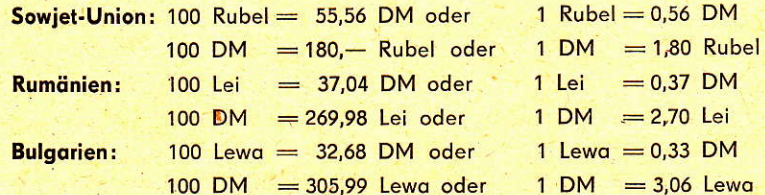

Auf der D- und der DI-Teilung stehen sich Kurs und Gegenkurs stets gegenüber.

**Bild 20** 

### 1. Beispiel: 100 Rubel = 55,56 DM (s. Bild 21)  $100 DM = ?$  Rubel

Bitd <sup>21</sup>

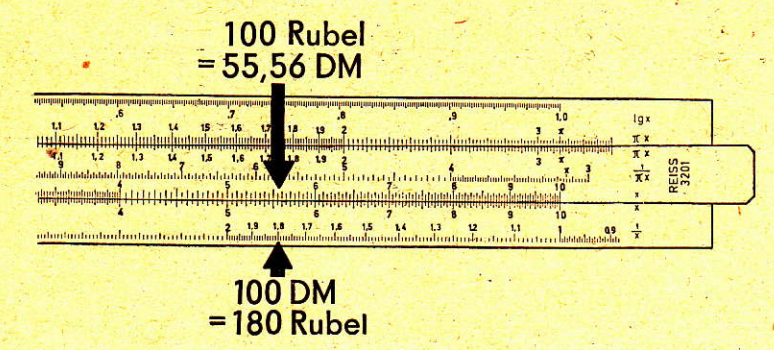

L<mark>ösung: L</mark>äuferstrich über 5–5–5–6 der D-Teilung, darunter wird auf Dl der Rubelbetrag von 180 abgelesen.

2. Beispiel: Für 1 Lei (Rumönien) sind 0,37 DM zu zohlen. Wieviel Lei gibt es für 1,- DM?

G. Sild 22)

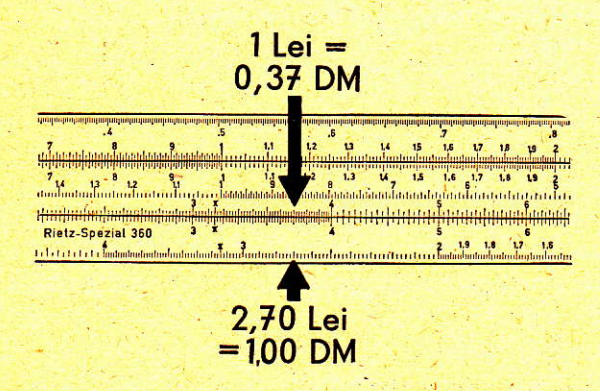

Lösung: Läuferstrich über 3–7 der D-Teilung, darunter wird auf DI der Lei-Betrog von 2,70 obgelesen.

19

**Bild 22** 

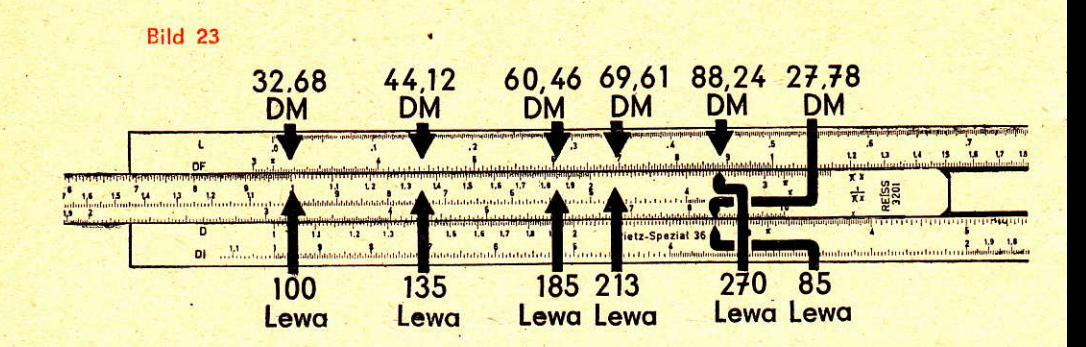

3. Beispiel: Für 100 Lewa (Bulgarien) sind 32,68 DM zu entrichten. Welchen Wert in DM haben: 85,- 135,- 185,- 213,- 270,- Lewa? (s. Bild 23)

> "Mittel-1" von CF unter 3-2-6-8 von DF am Anfang der Teilung Lösung: (oder auch am Ende). Von C nach D oder von CF nach DF können jetzt die gesuchten Werte (ohne Durchschieben der Zunge) abgelesen werden.

> > 85 Lewa = 27.78 DM  $C - D$ 135 Lewa = 44,12 DM CF - DF 185 Lewa =  $60,46$  DM CF - DF 213 Lewa =  $69,61$  DM CF - DF 270 Lewa =  $88,24$  DM CF - DF

Für den Rechenstabrechner, der das ständige Überlegen vermeiden will, ob die Zunge bei einer Multiplikationsaufgabe nach rechts oder links zu bewegen ist, ergibt sich aus der CF- und DF-Teilung ein bedeutender Vorteil: Durch Benutzung der Kehrwertteilung wird aus einer Multiplikationsaufgabe eine Divisionsaufgabe und das Ergebnis ist demnach auch unter dem jeweils in den Stabkörper hineingezogenen Zungenende abzulesen. Wir wollen uns diese Art zu multiplizieren am besten an zwei Beispielen klarmachen:

1. Beispiel:  $4 \cdot 8 = 32$  (s. Bild 24)

Bild 24  $= 32$ L r, œ **REISS**  $\frac{15}{2}$   $\frac{7}{2}$  $\cdot$   $\cdot$ <u>utuntuutuutuutu</u> Rietz-Sp  $\overline{\mathbf{z}}$  $\mathbf{a}$ 8  $\mathsf{x}$ 

- 1. Der 1. Faktor "4" in der DF-Teilung wird unter den Läuferstrich gebracht ebenso
- 2. der 2. Faktor "8" der CIF-Teilung. Das Ergebnis suchen wir in der D-Teilung auf, dort, wo Anfang oder Ende der C-Teilung in den Stabkörper hineingezogen wurde. Wir führen
- 3. den Läuferstrich über die "10" der C-Teilung und lesen auf D = 3 2 ab
- 2. Beispiel:  $75,8 \cdot 0,85 = 64,43$  (s. Bild 25)

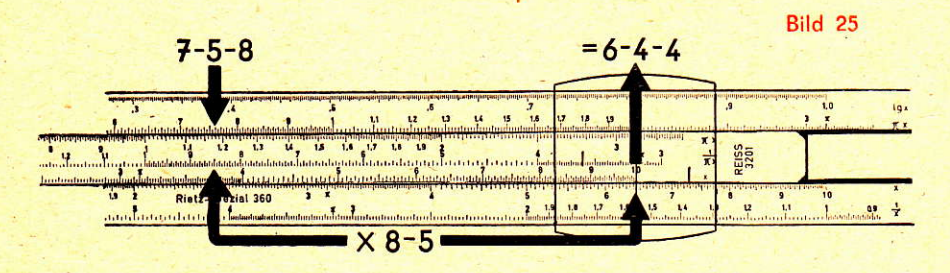

- 1. Der 1. Foktor 7-5-8 ouf DF wird unter den Löuferstrich gebrocht
- 2. der 2. Faktor 8-5 auf CIF wird ebenfalls unter den Läuferstrich gebracht
- 3. der Löuferstrich geht über dos Ende der C-Teilung
- 4. auf der D-Teilung wird, wieder unter dem Läuferstrich, 6-4-4 abgelesen.

Uberschlagsrechnung:  $80 \cdot 0,8 = 64$ Ergebnis: 64,4

# Quodrote und Quodrotwurzeln

#### Kuben und Kubikwurzeln

Das Rechnen auf den Quadratteilungen eines einfachen "Rietz"-Stabes war in gewissem Sinne unvorteilhaft. Die Teilungslänge ist ja nur halb so groß wie die Länge der Teilungen C und D. Aus diesem Grunde wurden an Stelle der Quodrotteilungen A und B die Teilungen CF und DF übernommen. Sie bieten uns außerordentliche Vorteile.

Auf der Zungenrückseite sind die Teilungen  $x=C$ ,  $x^2=B$  und  $x^3=K$  in übersichtlicher Weise zusammengestellt. Von der x-Teilung ausgehend finden wir über dem x-Wert dos Qlodrot, in der nöchst höheren Stufe den Kubus. Umgekehrt finden wir aus einem Wert der x<sup>3</sup>-Teilung unter dem Läuferstrich die Kubikwurzel, öder aus einem Wert der x<sup>2</sup>-Teilung in der x-Teilung die Quadratwurzel.

#### Grundsätzliches Rechenschema: (s. Bild 26)

#### Zahlenbeispiel: 1,5<sup>2</sup>

Bild 26

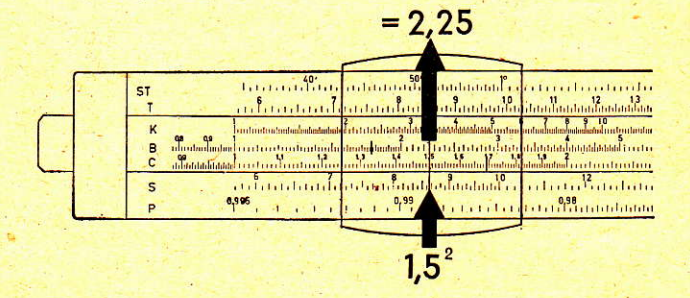

Läuferstrich über 1-5 der x-Teilung auf der Zungenrückseite. Auf der Teilung x<sup>2</sup> lesen wir unter dem Läuferstrich das Ergebnis 2-2-5 ab. Die Stellenzahl ist auch hier durch eine Überschlagsrechnung zu ermitteln.

Dos Quodrotwurzelziehen ist die Umkehrung des Ouodrierens. Folglich ist ouch die Einstellung umgekehrt (s. Bild 27),

### Zahlenbeispiel:  $\sqrt{12.60} = 3.55$

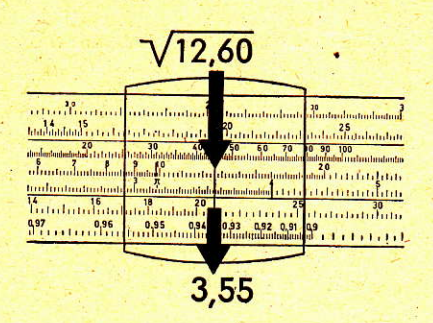

Beim Quodrotwurzelziehen toucht die Froge ouf, welches der beiden Teilungsintervalle von x<sup>2</sup> zur Einstellung verwendet wird. Zur Klärung dieser Frage wendet mon folgende Regel on:

Der Rodikond, dos ist die Zohl, ous der die Wurzel gezogen werden soll, wird von rechts nach links in Gruppen von je 2 Stellen eingeteilt, z. B.  $\sqrt{3}$  47' 00

Jeder Gruppe entspricht eine Stelle der Wurzel, Umgekehrt muß die Wurzel soviel Stellen hoben, wie der Rodikond Gruppen oufweist. Hot der Rodikond Kommastellen, dann werden die Stellen nach dem Komma, beim Komma beginnend, nach rechts in Zweiergruppen eingeteilt. Die Einordnung des Radikanden in das erste oder zweite Intervall der Quadratteilung geschieht sinngemöß: Enthölt die erste Gruppe (links) nur einen Wert von 1 bis 9, donn wird er in das linke Intervall eingeordnet, das ja die Werte von 1 bis 9,.. enthält. Ist der Wert der ersten Gruppe größer ols 10 (bis 99,9 , . .), donn wird der Rodikand in die rechte Gruppe eingeordnet, die ja die Werte 10 bis 99,9 ... enthält.

#### Kubus

Eine Zahl zu kubieren, oder sie in die dritte Potenz zu erheben, bedeutet, sie 3 mol mit sich selbst zu multiplizieren. Dos Ergebnis wird dodurch gewonned, doß mon von dem entsprechenden Wert der x-Teilung über den Löuferstrich in die x3-Teilung geht (s. Bild 28),

Bild 27

#### Beispiel:  $3^3 = 27$

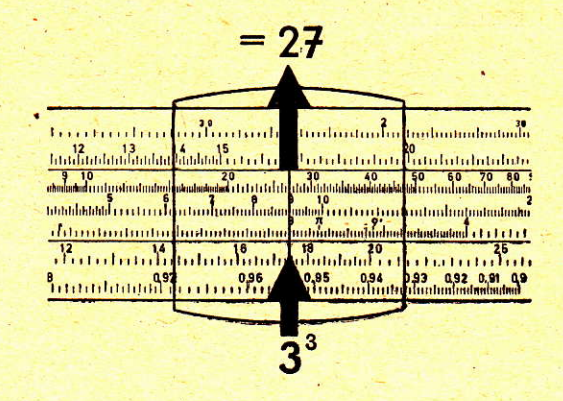

### Bild 28

#### Kubikwurzel

Dos Kubikwurzelziehen ist die Umkehrung des Kubierens. Auch hier ist, wie bei der Quodrdtwurzel, die Einstellung in umgekehrter Weise vorzunehmen (s. Bild 29).

Beispiel:

\n
$$
\frac{3}{\sqrt{256'000}} = 63.5
$$

Bild 29

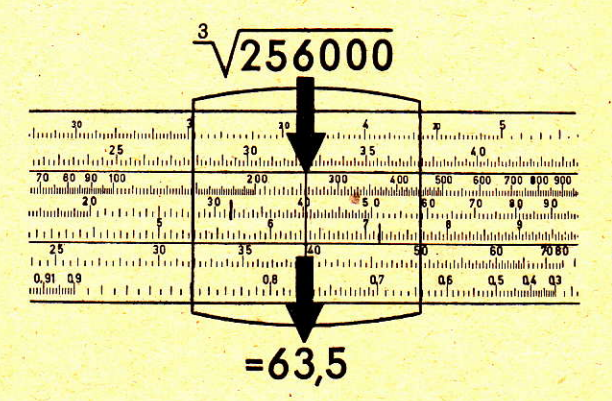

Die Kubikteilung hot, onders ols bei der Guodrotteilung, 3 lntervolle. Auch hier ist es nicht gleichgültig, wo der Rodikond eingestellt wird. Es gilt eine öhnliche Regel wie beim Quadratwurzelziehen:

Man teilt den Radikanden, vom Komma beginnend, nach rechts und links in Gruppen zu je drei Ziffern ein. Die dritte Wurzel (das Ergebnis) hat dann soviel Stellen, wie der Radikand Gruppen aufweist. Die Einordnung in das erste, zweite oder dritte Intervall geschieht sinngemäß:

Ist der Wert der ersten Gruppe nur 1 bis 9,9 . . ., dann wird der Radikand in dieses erste Intervall eingeordnet, wo die Werte 1 bis 9,9 . . . zu finden sind. Liegt der Wert zwischen 10 und 99,9 . . . , gehört der Radikand in das zweite Intervall, wo die Werte von 10 bis 99,9 . . . zu finden sind. Beträgt der Wert der ersten Gruppe mehr als 100 (bis 999;9 . . .), ist der Radikand im dritten Intervall einzustellen, wo die Werte von 100 bis 999,9 . . . zu finden sind. Die Ablesung des Ergebnisses erfolgt in allen Fällen senkrecht darunter auf der Grundteilung x (C).

#### 1. Beispiel:

 $\sqrt[3]{140'608}$  = 52 Ergebnis ist zweistellig, da zwei Gruppen. Erste Gruppe über 100, daher Einstellung auf rechten Teilungsintervall.

#### 2. Beispiel:

 $\sqrt[3]{\frac{39}{39,304}}$  = 3,4 Ergebnis ist einstellig.

Die Stellen nach dem Komma zählen bei dieser Berechnung nicht.

Erste Gruppe ist zweistellig, daher Einstellung auf zweitem Intervall.

#### 3. Beispiel:

ä

10,000'008 = 00,2 Hinter dem Komma folgt eine von Zahlenwerten leere Gruppe. Das Wurzelergebnis ist 0. Die zweite Gruppe ist einstellig. Ihre Einstellung erfolgt auf dem ersten Intervall.

## Mantissenteilung der Logarithmen

Die Mantissenteilung der Logarithmen auf dem Rechenstab ersetzt eine Logarithmentafel. Darum können wir auch alle Aufgaben, die man sonst unter Zuhilfenahme einer Logarithmentafel lösen müßte, unter Benutzung unserer Teilung lösen. Sie ermöglicht es uns, zu einer Zahl (Numerus) die Mantisse ihres Logarithmus' oder durch Einstellung der Mantisse nach Hinzufügen der Kennziffer den Numerus zu ermitteln. Die Kennziffer ergibt sich aus der um 1 verminderten Stellenzahl des Numerus.

Bekanntlich multipliziert man zwei Zahlengrößen, indem man ihre Logarithmen addiert.

man dividiert, indem man Logarithmen subtrahiert,

man potenziert, indem man den Logarithmus der Basis mit dem Potenz-Exponenten multipliziert und

man zieht eine Wurzel, indem man den Radikanden durch den Wurzel-Exponenten dividiert.

#### Grundsätzliches Rechenschema zum Aufsuchen eines Logarithmus':

z. B. Ig 1,46 (s. Bild 30)

#### **Bild 30**

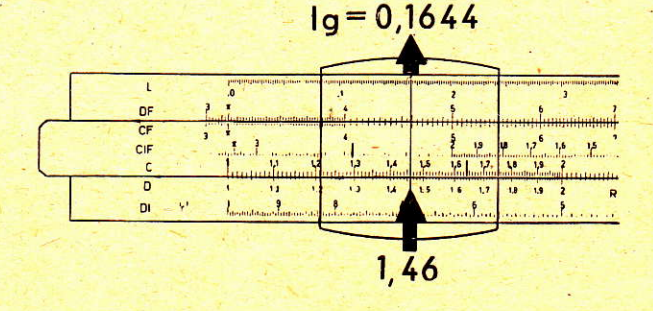

- 1. Läuferstrich auf den Numerus 1,46 der Teilung D stellen,
- 2. Mantisse auf Teilung L ablesen (im Beispiel . . . , 1644)
- 3. Kennziffer bestimmen (im Beispiel  $= 0$ )

Ergebnis: Logarithmus von  $1,46 = 0,1644$ 

Mit Hilfe der Mantissenteilung ist es auch möglich, zu jeder Grundzahl mit beliebigem Exponenten den Wert der Potenz zu ermitteln. Umgekehrt kann auch aus jeder Zahl eine Wurzel mit beliebigem Wurzel-Exponenten gezogen werden (s. Bilder 31 a bis 31 c).

#### Beispiel: 6,155

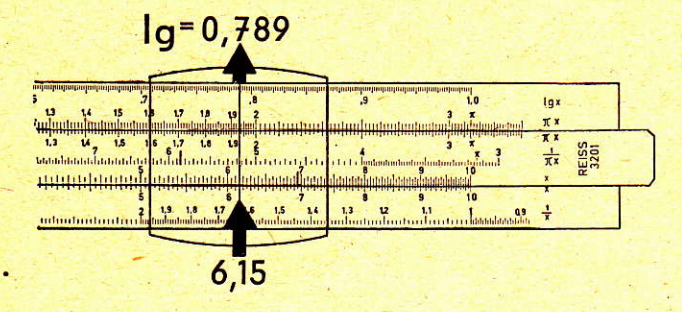

Bild 31 a

#### **Rechnungsgang:**

- 1. Läuferstrich auf 6-1-5 der Teilung D stellen
- 2. Mantisse auf Teilung L ablesen = . . . , 789 (s. Bild 31 a)

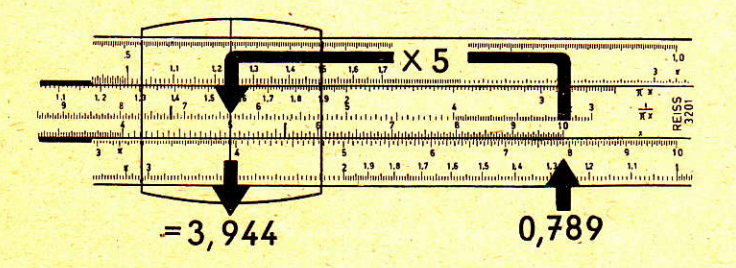

**Bild 31 b** 

3. Kennziffer bestimmen.

Der Numerus hat eine Stelle. Die Kennziffer ist also 1 minus 1=0. Der Logarithmus von 6,15 ist demnach 0,789.

4. Der Wert 7-8-9 ist auf D einzustellen und über C mit 5 zu multiplizieren (s. Bild 31 b).

**Ergebnis:**  $3 - 9 - 4 - 4$ 

- 5. Der so gewonnene Logarithmus hat die Mantisse . . . , 944. Der Läuferstrich wird über die neue Mantisse der Teilung L gestellt.
- 6. Auf der Teilung D wird nunmehr das Ergebnis abgelesen: Wir entnehmen 8-7-9. Da die Kennziffer 3 beträgt, muß es sich um eine 4stellige Zahl handeln.

Endergebnis:  $6,15^5 = 8790$  (s. Bild 31 c)

Bild 31 c

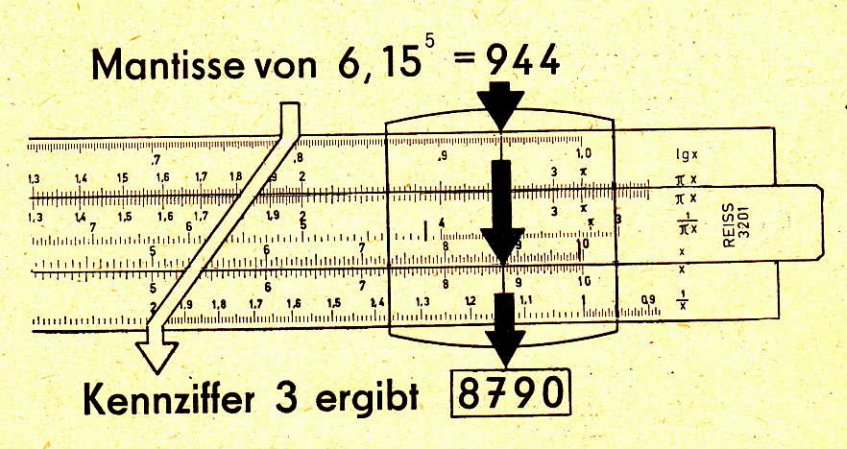

Beim Wurzelziehen ist in umgekehrter Weise vorzugehen. Während bei der Potenz der Logarithmus der Basis mit dem Potenz-Exponenten multipliziert wurde, wird bei einem Wurzelausdruck der Logarithmus der Basis (des Radikanden) durch den Wurzel-Exponenten dividiert.

#### **Rechenbeispiel:**

8790

Logarithmus des Radikanten = 8,944 = 0,789 = Logarithmus der Wurzel. dividiert durch 5 Nach Aufsuchen des Numerus auf D = 6-1-5 Da Kennziffer = 0, ist die Stellenzahl  $0 + 1 = 1$ 

Bei den letzten beiden Aufgaben, beim Potenzieren und Wurzelziehen, zeigt sich der größte Wert der Mantissenteilung. Während man das Multiplizieren und Dividieren auch mit der C- und D-Teilung gegebenenfalls in Verbindung mit der CF- und DF-Teilung erledigen könnte, ist das Potenzieren und Wurzelziehen nur mit der Mantissenteilung L möglich, d. h. wenn es sich nicht gerade um die Potenzen 2 und 3 handelt, für die wir außerdem bekanntlich auf der Zungenrückseite die Teilungen x<sup>2</sup> und x<sup>3</sup> haben.

Eine besonders interessante Anwendung finden die Logarithmen bei der Auswertung der Zinseszins-Formel:

$$
K_n = k \cdot q^r
$$

Beispiel: Auf wieviel DM wachsen 1480 DM zu 4 % in 9 Jahren an? (s. Bild 32)

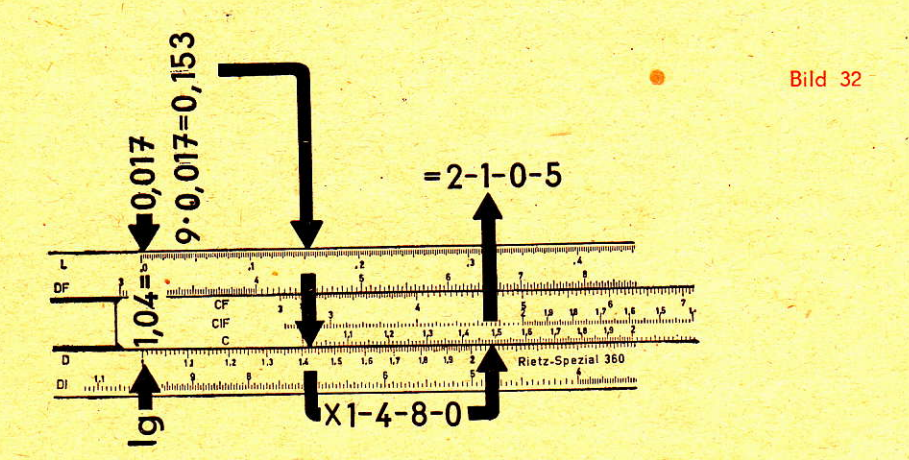

Wir stellen ein:

Ig 1,04 = 0,017 und multiplizieren im Kopf oder mit dem Stab 9 · Ig  $1,04 = 9 \cdot 0,017 = 0,153$  und dann nach Ermittlung des Numerus mit dem Rechenstab

 $1480 \cdot 1,423 = 2105, - DM$ 

# Die Winkelfunktionen

#### **Grundsätzliches**

Sie stehen auf der Rückseite des Stabkörpers und setzen sich, von oben nach unten gesehen, wie folgt zusammen:

- 1. Die arc-Teilung: Sie ist nach dem Bogenwert berechnet und gilt für die Winkel von 34' bis zu 6°. Da in diesem Bereich mit großer Annäherung der Sinus = Tangens = arcus ist, können alle diese Funktionen hier abgelesen werden. Sie beziehen sich auf der Grundteilung D.
- 2. Die Tangens-Teilung: Sie gilt für Winkel von 5°45' bis 45° und darüber. Der Wert ist wieder auf der Grundteilung D abzulesen. Bei 45° beträgt der Tangenswert 1. Die Fortsetzung dieser Zahlenreihe, also über die 1 hinaus, findet man auf der Reziprokteilung DI, indem man von der Grundteilung auf die Teilung DI umschwenkt und die Zahlen von rechts nach links verfogt, also 1-1,1-1,2- usw, bis zum linken Ende. Entsprechend den Tangenswerten steigen auch die Winkel über 45° auf der Tangensteilung nach links gehend an. Dort, wo die 40 steht, haben wir jetzt den Wert 50, wo 35 steht, den Wert 55, usw.

Allgemein kann man sich merken, daß die Differenz zwischen 90° und dem angegebenen Wert den neuen Wert über 45° ergibt. Anders ausgedrückt: Werte über 45° liegen dort, wo die Differenz zwischen 90° und dem Wert über 45° verzeichnet steht.

Beispiel: Tangens 65° liegt bei 90 - 65 = 25°

Der Tangenswert ist, da über 45°, auf der Reziprokteilung abzulesen.

**Beispiele:**  $tan 35^\circ = 0.7$  (D-Teilung - Vorderseite) tan  $60^\circ = 1.73$  (Einzustellen bei 90° - 60° = 30° und abzulesen auf der Teilung DI - Vorderseite).

Eine besondere Teilung für den Cotongens oder ouch nur eine Angobe des Cotangens ist auf dem Rechenstab mit voller Absicht nicht vermerkt. Derartige Bezeichnungen würden den Stabrechner nur verwirren. Wir merken uns: Der Cotongens hot den Reziprokwert vom Tongens.

Beispiel:  $cot 30^\circ = 1,732$  (s. Bilder 33 a und 33 b)

 $tan 30^\circ$ 

Wir suchen zur Lösung der Aufgabe den tan 30° auf, er beträgt 0,577. Als Cotangens kommt der Reziprokwert in Frage  $\frac{1}{0.577} = 1,732$ Die Anordnung der Reziprokteilung DI auf dem gleichen Teil des Stobkörpers ist vorteilhoft, weil sie von der Zungenstellung unobhängig ist.

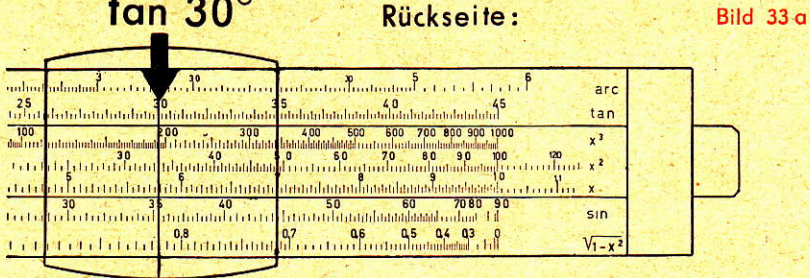

tan 30 $^{\circ}$  = 0.577 ED,577 Bild 33 b eland lqx. HHHH π×  $\pi x$ **REISS**  $\int_{0}^{1}$ tuutuulaataylaataataa ta<sup>7</sup>ataa<sup>1</sup><br>utuulaataa daanaanaana  $\frac{1}{x}$ ##  $\frac{1}{x}$  $(n)$  $cot^-30^\circ$ =1,732

- 3. Die Sinus-Teilung: Sie beginnt bei 5°45' und reicht bis 90°. Ihre Ablesung ist am wenigsten problematisch. Auch hier stellen wir den Winkel mit dem Läuferstrich ein und lesen seinen Wert auf der Vorderseite in der Grundteilung D ab. Da der Sinus des Winkels 90° = 1 ist, müssen alle übrigen Winkel mit 0, . . . beginnen, weil sie ja kleiner als 90° sind. Für die sin-Werte nimmt die Teilung x daher den Wert 0,1 x an.
- 4. Den Cosinus eines Winkels errechnet man aus der bekannten Beziehung  $\cos \varphi = \sin (90^{\circ} - \varphi).$
- 1. Beispiel: sin  $15°40' = 0,27$

(s. Bilder 34 a und 34 b)

**Bild 34 a** 

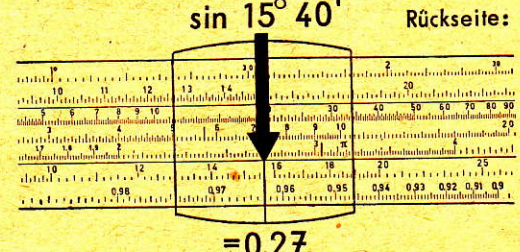

**Vorderseite:** 

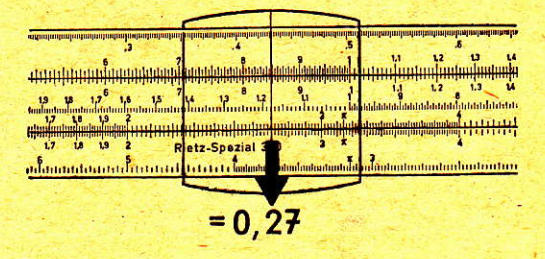

Bild 34 b

2. Beispiel:  $\cos 60^\circ = \sin (90^\circ - 60^\circ) = \sin 30^\circ = 0.5$ 

### Die Pythagoreische Teilung

Um die, wenn auch kleine Umrechnung des letzten Abschnittes zu vermeiden, ist auf dem Stab die Teilung  $\sqrt{1-x^2}$  unmittelbar unter die Sinuseinteilung gesetzt worden. Dadurch sind wir jetzt in der Lage, ohne jede Umrechnung an der gleichen Stelle, an der wir den Sinuswert auf der Vorderseite ablesen, der Teilung P =  $\sqrt{1-x^2}$  den Wert des Cosinus zu entnehmen.

1. Beispiel: cos 11°30' = 0,9799 (s. Bild 35)

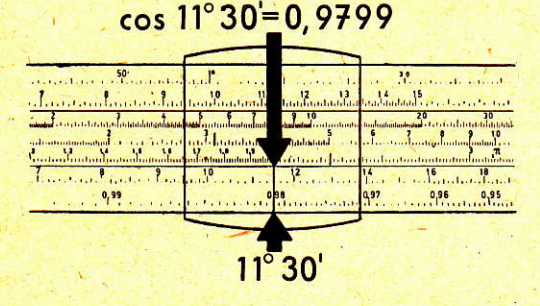

**Bild 35** 

Die Teilung  $\sqrt{1-x^2}$  hat aber noch eine ganze Reihe anderer Vorzüge. Wenn wir die Teilungen sin x und  $\sqrt{1-x^2}$  überblicken, müssen wir feststellen, daß bei Winkeln bis zu 45° der Sinus am besten auf der D-Teilung, bei Winkeln über 45° aber durch Einstellen der Kofunktion auf unserer Teilung P =  $\sqrt{1-x^2}$  ein weit besserer Wert gewonnen werden kann. Da die Teilung von rechts nach links verläuft, ist sie ähnlich wie die Reziprokteilungen rot gefärbt.

#### 2. Beispiel: Wie groß ist sin 70°?

Die D-Teilung bringt uns den Wert 0,94. Wir können einen besseren Wert gewinnen, wenn wir 90°-70°=20°, also die Kofunktion, auf der Teilung  $\sqrt{1-x^2}$  einstellen!

Wir lesen ab: 0,9397

Tatsächlicher Wert: 0,93969! (s. Bild 36)

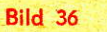

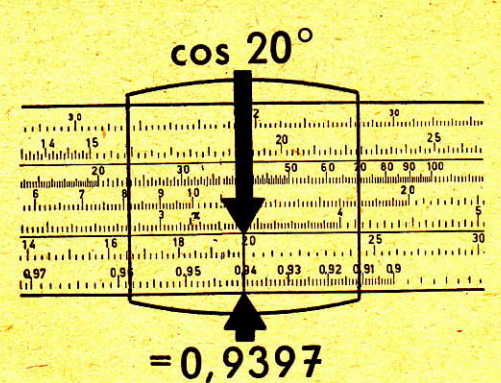

3. Beispiel: In einem elektrischen Stromkreis sind gegeben: Scheinleistung  $=$  530 kVA  $Wirkleistung = 428$  kVA Gesucht sind cos  $\varphi$  und Blindleistung

Bild 37

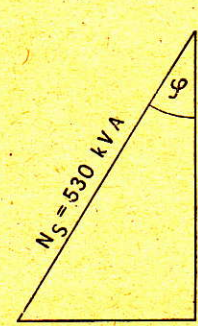

 $N_W$  = 428 kW

 $N_B$ =313 kW

#### Rechnungsgang:

Läufer auf "10" der Teilung D stellen. 5 - 3 der Teilung C unter den Läuferstrich. Läufer auf 4-2-8 der Teilung C. Ablesen: auf Teilung D cos  $q = 0,807$ 

Läufer auf 0,807 der Teilung P, unter dem Läuferstrich auf Teilung C ablesen:

 $N_B = 313$  kW

#### Zur Erklärung des Rechenvorganges:

Es handelt sich zum Teil um eine Verhältnisrechnung, durch die die gegebenen Werte zu Größen im Einheitskreis geworden sind.

 $\frac{530}{1} = \frac{428}{0,807} = \frac{x}{0,59} = \frac{313}{0,59}$ 

### Kreisberechnung

Die Rückseite des Läufers zeigt neben dem Hauptablesestrich als Mittelstrich zwei kleine Striche, von denen der linke über die B-Teilung, der rechte über die C-Teilung gleitet. Sie dienen in Gemeinschaft mit dem Mittelstrich der Kreisberechnung. Ist der Durchmesser eines Kreises gegeben, den wir mit dem Mittelstrich auf der C-Teilung einstellen, dann finden wir unter dem kleinen Nebenstrich über der B-Teilung den Kreisflächeninhalt. Ist dagegen der Flächeninhalt gegeben, den wir mit dem Mittelstrich in der B-Teilung einstellen, dann läßt sich unter dem kleinen Strich über der C-Teilung der Durchmesser des Kreises ablesen.

Formel: 
$$
F = r^2 \pi = \left(\frac{d}{2}\right)^2 \pi = \frac{d^2}{4} \pi = d^2 \cdot \frac{\pi}{4}
$$

Der Abstand der Nebenstriche vom Mittelstrich beträgt

$$
out Skole C = \sqrt{\frac{4}{\pi}} \approx 1.128
$$

 $\pi$  hat bekanntlich den Wert 3,1415 . . .

Bei der Ermittlung des Durchmessers aus dem Kreisflächeninhalt ist zu beachten: Wie beim Quadratwurzelziehen (s. Seite 23) muß der Flächeninhalt in das entsprechende Intervall eingesetzt werden.

#### 1. Beispiel:

Der Durchmesser eines Kreises beträgt 7,2 cm. Wie groß ist der Flächeninhalt?

#### Rechnungsgang:

Läuferstrich über 7-2 der Teilung C. Unter dem linken Nebenstrich auf Teilung B den Flächeninhalt 40,7 cm<sup>2</sup> ablesen (s. Bild 38).

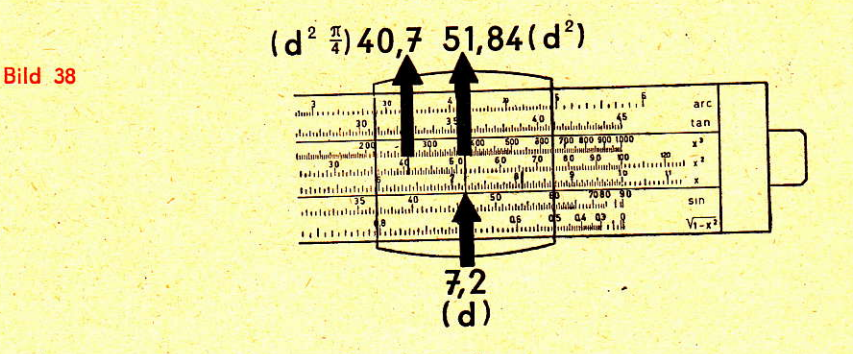

#### .2; Beispiel:

Der Flöcheninholt eines Kreises betrögt 5 m2. Wie groß ist sein Durchmesser?

#### Rechnungsgang:

Nach den Regeln des Quadratwurzelziehens gehört der Wert 5 in das linke Intervall (von 1 bis 9,99 . .) (s. Bild 39)

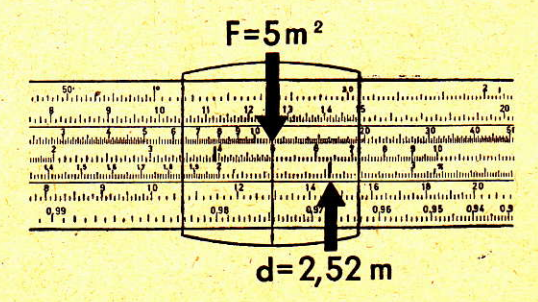

Läuferstrich über "5" der Teilung B. Unter dem rechten Nebenstrich auf Teilung C den Durchmesser 2,52 m oblesen!

Bild 39

# Die Marken e' und e"

Mit der arc-Teilung lassen sich die Werte der Winkel bis zu 0,01 ermitteln. Das entspricht einem Winkel von ~ 0234'. Sollen noch kleinere Werte aufgesucht werden, dann wendet man die Marken  $\rho'$  und  $\rho''$  an.

Der Anbringung dieser Marken lag folgende Idee zu Grunde: Schneidet man aus dem Kreisbogen des Einheitskreises (mit dem Radius r = 1) ein Stück von der Länge  $1 = \rho$  heraus, dann enthält dieses Stück

> $\rho^0 = 57,2957...$  Grad oder  $\rho' = 3437,7467...$  Minuten oder  $\rho'' = 206264,8062...$  Sekunden

Bei der nachfolgenden Berechnung kleinster Winkelwerte wird der Wert 1 lediglich durch o' bzw. o"dividiert und mit der Zahl der gesuchten Minuten bzw. Sekunden multipliziert.

#### 1. Beispiel:

$$
\begin{array}{c}\n \text{arc} \\
 \text{sin} \\
 \text{an} \\
 \end{array}\n \qquad\n 25' = 0,00727
$$

#### **Rechnungsgang:**

Läuferstrich über 2-5 der D-Teilung (Vorderseite)  $\rho'$ -Zeichen der C-Teilung unter dem Läuferstrich.

unter dem Zungenende der C-Teilung wird auf D der Wert 7-2-7 abgelesen. Bei der Stellenzahlbestimmung ist zu beachten, daß der eingestellte Wert 25 durch 3438 dividiert wurde.

**Ergebnis: 0,00727** 

#### 2. Beispiel:

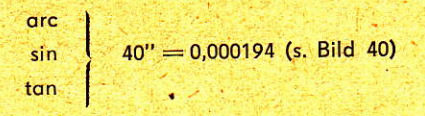

#### **Bild 40**

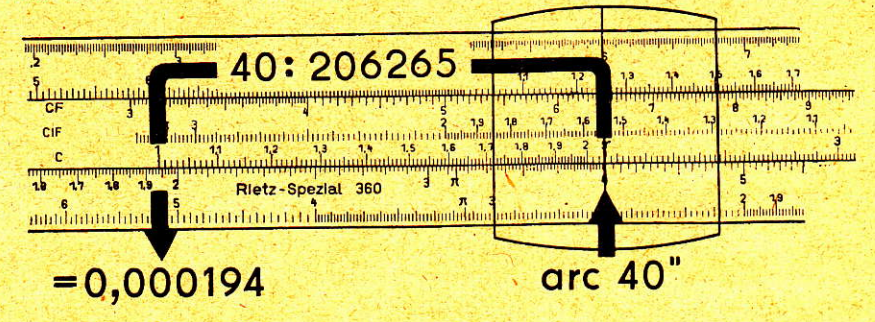

#### **Rechnungsgang:**

Läuferstrich über "4" der D-Teilung, o" - Zeichen der C-Teilung unter den Läuferstrich,

unter dem hineingezogenen Anfang der C-Teilung lesen wir in der D-Teilung den Wert 1-9-4 ab.

Bei der Stellenzahlbestimmung ist zu beachten, daß der eingestellte Wert 40 durch 206265 dividiert wurde.

Ergebnis: 0,000194

Werb/Feinmeß-Jena

Ha 00762-62 DDR IV-28-2 2166

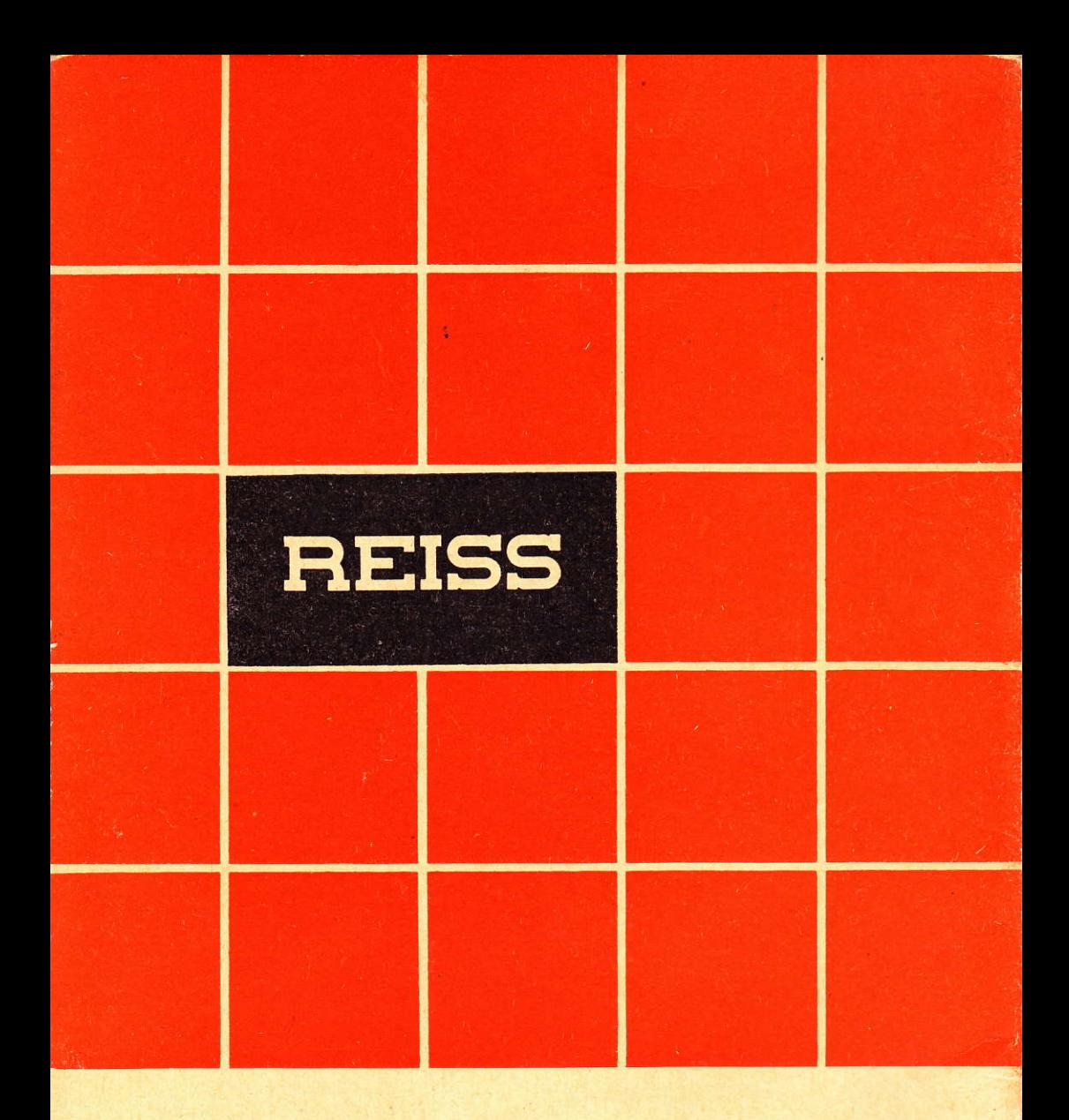

# **VEB MESS- UND ZEICHENGERATEBAU BAD LIEBENWERDA**